# **JPG Rename Multiple Files Based On Date Taken Software Полная версия Скачать бесплатно без регистрации X64 (Latest)**

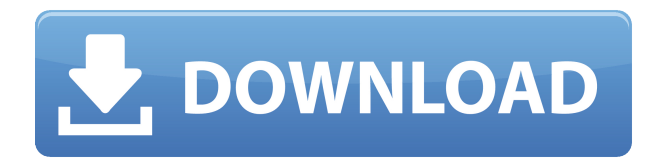

## **JPG Rename Multiple Files Based On Date Taken Software Crack+ For PC [March-2022]**

Применяйте изменения сразу к нескольким файлам JPG с помощью этого быстрого и простого инструмента. В зависимости от даты измените приложение, связанное с файлом JPG, или примените изменения к имени файла JPG. Выберите файл JPG, который нужно изменить, и приложение автоматически добавит остальные файлы из этой папки в пакетный список. Добавьте файлы JPG: С помощью функции «Добавить файлы JPG» вы можете скопировать несколько файлов JPG в папку. Добавьте файл, добавьте каталог или добавьте папку, содержащую файлы, которые вы хотите добавить в свой список. Выберите режим добавления, который вы хотите использовать для добавления файлов в выбранную папку (Создать каталог или Создать подпапку), и выберите папку, в которую будут добавлены файлы. После этого введите имя папки, в которую вы хотите добавить файлы. И нажмите, чтобы добавить файлы. Установить партию Если вы хотите добавить папку с файлами в список, задайте имя пакетного файла, выбрав файлы для добавления. Добавить файлы из выбранной папки в выбранный пакетный файл. Вы можете настроить пакетный файл, добавив, отредактировав или удалив файлы из списка пакетов. Нажмите, чтобы добавить или изменить файл, а также удалить или изменить файл из списка пакетов. Выберите JPG для изменения Выберите файл JPG, который необходимо изменить, щелкнув его мышью. JPG Переименовать несколько файлов на основе даты создания Программное обеспечение покажет такую информацию, как тип файла, размер файла, имя файла, источник, дату файла и местоположение файла. Выберите файл, чтобы изменить информацию, и нажмите, чтобы изменить его. Информация о выбранном файле JPG подробно показана в окне. Вы можете изменить имя файла, если хотите. Вы также можете изменить дату файла или любые другие детали. Поддержка командной строки Кроме того, вы можете изменять файлы JPG через интерфейс командной строки. Для этого откройте терминал и введите: mv $*$ .jpg

jpgRenameMultipleFilesBasedOnDateTaken\_options\_where\_you\_want\_to\_put\_them \* для подстановочного знака, который означает любой символ. Поскольку вы собираетесь изменить

расширение файлов IPG, этот символ необходим. Кстати, если вы хотите переименовать конкретный файл, скажем, удалив расширение, используйте: mv my file.jpg мой файл Вы можете указать другие параметры

#### JPG Rename Multiple Files Based On Date Taken Software Crack + Download

Это приложение позволяет одновременно переименовывать несколько файлов JPG. Вы можете либо изменить исходные детали фотографий, либо использовать традиционный формат редактирования и т. д. ЕСЛИ у вас есть файлы, которые разбросаны по всей папке и вам нужно извлечь определенные файлы, используйте функцию «Добавить файлы JPG» и загрузите их. С другой стороны, если у вас уже есть папка, которую необходимо обработать, «Добавить все Файлы JPG в папке — это то, что нужно». Как следует из названия, утилита может изменять данные ваших файлов JPG. Независимо от причины, если вам нужно изменить эти данные, приложение может предоставить необходимую поддержку. Чтобы изменить файл JPG, загрузите его, выберите и продолжайте. Вы можете использовать либо стандартный формат, либо выбрать собственный и свободно редактировать его. Что касается процесса пакетной обработки, измененные данные будут применяться ко всем элементам в равной степени, поэтому, если вам нужен другой результат, используйте метод единого редактирования. С программным обеспечением для переименования нескольких файлов в формате JPG на основе даты создания у вас есть три различных варианта на выбор. JPG Rename Multiple Files Based On Date Taken Software Serial Key — простое программное обеспечение для переименования файлов с интуитивно понятным дизайном и простым в использовании интерфейсом. Вы можете изменить детали любого отдельного файла или набора файлов одновременно. Вы можете удалить файлы, переименовать их или изменить сведения о файле. Вы также можете выбрать один из четырех различных форматов переименования для переименования файлов. JPG переименовывает несколько файлов в зависимости от даты их создания Программное обеспечение включает несколько новых функций с момента последнего обновления. Также есть несколько мелких исправлений и улучшений. Расширенные возможности: 1) Поиск файлов на устройстве 2) Поддержка пользовательских расширений файлов 3) Режим быстрого сканирования 4) Создание миниатюр 5) Поддержка пользовательских папок Переименование нескольких файлов в формате JPG на основе даты создания Программное обеспечение отличный инструмент для быстрого переименования файлов JPG. Он может сканировать несколько папок и переименовывать все файлы. Он включает в себя удобную функцию, которая позволяет вам выбирать несколько файлов IPG и автоматически переименовывать их. Примечание. Приложение можно использовать бесплатно, однако оно содержит рекламу, а также зарегистрироваться в качестве премиум-пользователя, чтобы удалить эту рекламу. Окно X Picture Pro, Inc. для Windows 10 (copy.live.com/X-Picture-Pro-Inc-Copy.html) разработано  $1eaed4ebc0$ 

## **JPG Rename Multiple Files Based On Date Taken Software License Code & Keygen**

НЕТ пробной версии без ключа 4.4. PSP GO Launcher EX 5.3.7.4 APK Описание Мы выпускаем PSP GO Launcher EX v5.3.7.4 для тех, кто ищет более удобный способ доступа к своим играм для PSP на новейшей ОС Android! БОНУС: мы добавляем игры для PSP на главный экран! Загрузите и установите приложение сегодня, чтобы испытать! 1. Последнее обновление. 2. Стало удобнее запускать PSP-игры с помощью существующей кнопки HOME! 3. Получите больше игр на ГЛАВНОМ экране! 4. Поддержка добавления игр на главный экран. 5. Сделайте резервную копию и восстановите домашний экран с помощью функции резервного копирования. Для получения дополнительной информации, отзывов или проблем с приложением, пожалуйста, свяжитесь с нами по адресу [email protected] или посетите наш вебсайт по адресу Веселитесь! PSP GO Launcher EX 5.3.7.4 APK Особенности PSP GO Launcher EX:  $\Box$  Темы главного экрана  $\Box$  PSP GO Launcher EX имеет богатую коллекцию тем! Создайте свою собственную тему на лету и наслаждайтесь собственным домашним экраном, который соответствует вашему стилю.  $\Box$  Предварительный просмотр обоев  $\Box$  Выберите один из нескольких различных обоев, которые соответствуют вашему настроению и вашему домашнему экрану. Мы постоянно добавляем новые обои для вашего удовольствия!  $\Box$  Блокировка главного экрана  $\Box$  Хотите заблокировать главный экран и скрыть неиспользуемые приложения? Просто заблокируйте ГЛАВНЫЙ экран, чтобы сохранить конфиденциальность!  $\Box$  Прозрачный режим  $\Box$ Если вам не нравится макет вашего ГЛАВНОГО экрана, вы всегда можете сделать его прозрачным!  $\Box$  Игры для PSP  $\Box$  PSP GO Launcher EX также добавляет более 50 игр для PSP на главный экран! Получите их прямо с главного экрана и никогда не покидайте комфорт вашего дома!  $\Box$  Добавление игр  $\Box$  PSP GO Launcher EX имеет встроенную функцию, позволяющую добавлять игры на главный экран. Просто откройте игру и коснитесь значка PSP GO Launcher ЕХ, и он будет автоматически добавлен на главный экран! ∏ Сохранение игр ∏ У нас также есть встроенная функция, которая поможет вам сохранять ваши игры и держать их в автономном режиме в фоновом режиме!  $\Box$  Избранное  $\Box$  Вы также можете легко организовать свои любимые игры на

#### **What's New In?**

Программа переименования файлов JPG для изменения даты файла во всех файлах папку, просто загрузите файлы в папку или добавьте файлы в папку. Вы можете отменить задачу, если в папке нет файлов. Программа может изменять следующие данные файлов: исходный файл имя, имя файла, дата файла, размер файла, размер файла, путь к файлу, файл создатель, расположение файла, атрибуты файла и флаги файла. Вы также можете использовать пользовательский формат даты файла, если хотите. Вы также можете указать формат даты файла. Вы также можете выбрать не изменить дату исходных файлов. JPG переименовать несколько файлов в зависимости от даты их создания Заголовок: Свидание: Автор: Счет: 3.0 4.0 3.3 Описание: Наиболее очевидным преимуществом этого программного обеспечения является его способность изменять дату и время всех файлов в папке. Вы можете настроить программу на автоматическое сканирование папки, а затем автоматическое изменение даты всех файлов

без каких-либо действий. Однако есть еще одно преимущество. Это программное обеспечение можно настроить для изменения сведений о дате всех файлов JPG в папке, независимо от того, содержат ли файлы JPG расширение .jpg. Другой вариант — добавить все файлы JPG в папку вместо ее сканирования, тогда утилита может автоматически изменить дату файла файлов с расширением .JPG. Некоторые функции этого программного обеспечения включают изменение атрибутов файлов файлов, добавление или удаление расширений файлов, сканирование папки для изменения даты файла для всех файлов в папке, изменение сведений о дате файла JPG. файлы в папке на основе указанного вами формата, изменение размера файла файлов, изменение имени файла файлов, изменение создателя файла файлов и изменение местоположения файла файлов. Еще одна особенность приложения — изменение пути к файлам.Помимо прочего, вы можете изменить атрибуты файла, чтобы установить атрибуты файла только для чтения для файлов или разрешить права только для чтения для исходных файлов. Таким образом, утилита позволяет сделать файл доступным только для чтения. Вы можете изменить флаг для файла, чтобы сохранить атрибуты файла и разрешения для пользователей, которые будут владеть файлами. Это одна из самых очевидных особенностей

## **System Requirements For JPG Rename Multiple Files Based On Date Taken Software:**

Windows 7 64-разрядная / Windows Vista 64-разрядная / Windows XP 64-разрядная Intel Core 2 Duo 1,4 ГГц или AMD Athlon 64 X2 2,4 ГГц или лучше 2 ГБ оперативной памяти (рекомендуется 4 ГБ) Видеокарта с поддержкой OpenGL 2.0 Видеокарта с поддержкой DirectX 9.0 Должна быть возможность подключения к Интернету Если вы хотите связаться со мной с вопросами, комментариями или участвовать в будущих розыгрышах, вы можете связаться со мной по адресу contact@maryfaulk.